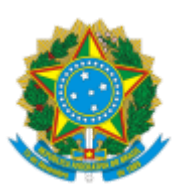

## MINISTÉRIO DA EDUCAÇÃO UNIVERSIDADE DA INTEGRAÇÃO INTERNACIONAL DA LUSOFONIA AFRO-BRASILEIRA INSTITUTO DE CIÊNCIAS EXATAS E DA NATUREZA

## **DESPACHO COMUM**

**EDITAL ICEN Nº 05/2023** – DO PROCESSO ELEITORAL PARA A COORDENAÇÃO DO PROGRAMA ASSOCIADO DE PÓS-GRADUAÇÃO: MESTRADO PROFISSIONAL EM ENSINO E FORMAÇÃO DOCENTE DO INSTITUTO DE CIÊNCIAS EXATAS E DA NATUREZA PARA MANDATO NO BIÊNIO DE 2023 – 2025, COM VIGÊNCIA DE 7 DE MAIO DE 2023 A 6 MAIO DE 2025.

## **DO RESULTADO FINAL**

Após vencido o prazo para interposição de recurso contra resultado de eleição e não havendo oposição ao resultado parcial (0659990) publicado em 10 de abril de 2023, a Direção do Instituto de Ciências Exatas e da Natureza torna público o Resultado Final referente à escolha da Coordenadora Local do Colegiado do Programa Associado de Pós-Graduação: Mestrado Profissional em Ensino e Formação Docente do Instituto de Ciências Exatas e da Natureza para mandato no biênio de 2023-2025, com vigência de 7 de maio de 2023 a 6 de maio de 2025.

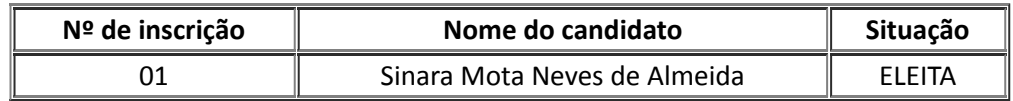

## **JOBER FERNANDO SOBCZAK**

Diretor do Instituto de Ciências Exatas e da Natureza Portaria RT nº 505, de 06 de dezembro de 2019

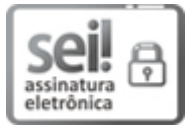

Documento assinado eletronicamente por **JOBER FERNANDO SOBCZAK**, **DIRETOR(A) DE INSTITUTO**, em 14/04/2023, às 13:42, conforme horário oficial de Brasília, com fundamento no art. 6º, § 1º, do Decreto nº 8.539, de 8 de [outubro](http://www.planalto.gov.br/ccivil_03/_Ato2015-2018/2015/Decreto/D8539.htm) de 2015.

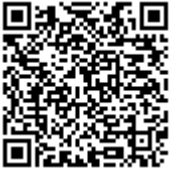

A autenticidade deste documento pode ser conferida no site https://sei.unilab.edu.br/sei/controlador\_externo.php? [acao=documento\\_conferir&id\\_orgao\\_acesso\\_externo=0,](https://sei.unilab.edu.br/sei/controlador_externo.php?acao=documento_conferir&id_orgao_acesso_externo=0) informando o código verificador **0664880** e o código CRC **8984A881**.

Referência: Processo nº 23282.003673/2023-01